# <span id="page-0-0"></span>**md5**

WMPRO, WMMINI FW >= 1.1015 WMMEGA FW >= 2.0

Calculate the MD5 hash of a **string**

# **Description**

string [md5](#page-0-0) ( string \$source )

#### **Parameter**

**\$source**: A **string**

## **Return Values**

**String**: MD5 hash (32 character hexadecimal number) of **source**

## **See Also**

[md5\\_file\(\)](https://www.wattmon.com/dokuwiki/uphp/functions/md5_file) - Calculate the MD5 hash of a file

From: <https://www.wattmon.com/dokuwiki/>- **Wattmon Documentation Wiki**

Permanent link: **<https://www.wattmon.com/dokuwiki/uphp/functions/md5?rev=1494063638>**

Last update: **2021/09/13 05:56**

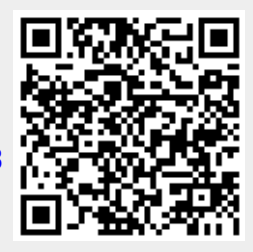